## **ĐỀ CƯƠNG CHI TIẾT HỌC PHẦN TIN HỌC 1**

Hệ đào tạo: Đại học chính quy Dùng cho các ngành (trừ CNTT)

## **1. Thông tin chung về học phần**

- Tên học phần:
- + Tiếng Việt : TIN HỌC 1
- + Tiếng Anh: (Information Technology 1)
- Đối tượng học : Sinh viên chuyên ngành kế toán
- Mã học phần: DCB.05.11
- Số tín chỉ: 2

#### - Vị trí của học phần trong CTĐT

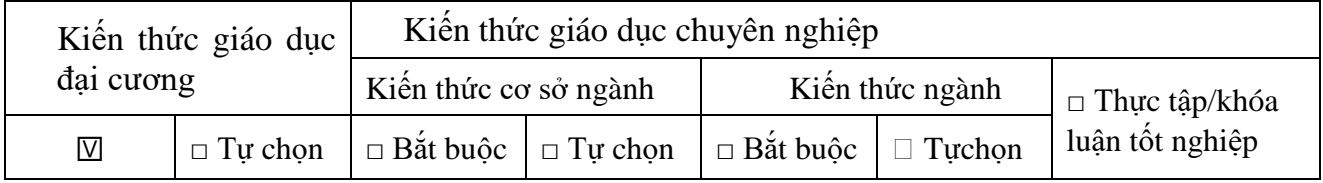

- Học phần tiên quyết: Không
- Học phần học trước: Không
- Học phần song hành: Không
- Phân bổ giờ tín chỉ đối với các hoạt động: 100 giờ

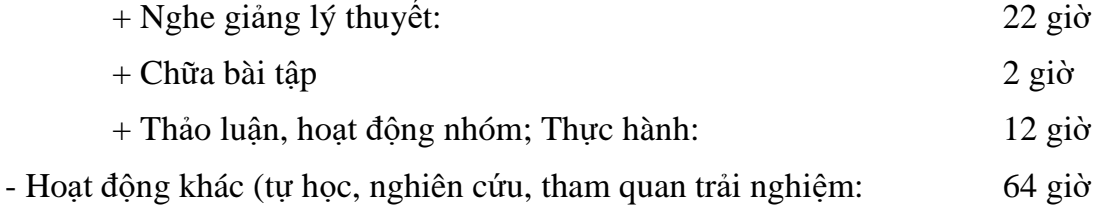

#### - **Viện, Bộ môn phụ trách học phần: Bộ môn Tin ứng dụng Viện CNTT**

- Giảng viên phụ trách học phần (dự kiến): 1) Họ và tên: ThS. Bùi Thị Thu Hiền Chức danh: Giảng viên Thông tin liên hệ: ĐT: 0985.22.02.87 Email:buithuhien1987@gmail.com 2) Họ và tên: TS. Bùi Đức Tiến Chức danh: Giảng viên cao cấp Thông tin liên hệ: ĐT: 0913.514.311 Email: tienbuiduc@gmail.com

## **2. Mô tả học phần:**

Học phần gồm 4 chương với nội dung vắn tắt như sau:

Chương 1. Hiểu biết về CNTT cơ bản: Sinh viên hiểu được kiến thức cơ bản về máy tính, mạng máy tính, và các vấn đề an toàn thông tin cơ bản khi làm việc với máy tính; thực hiện được thao tác lựa chọn và cài đặt phần mềm phòng và diệt virus phù hợp.

Chương 2. Sử dụng máy tính cơ bản: Sinh viên thực hiện được các thao tác cơ bản khi làm việc với máy tính, cách quản lý được các thiết bị kết nối với máy tính, và cách xử lý các lỗi phổ biến của hệ điều hành.

Chương 3. Sử dụng Internet cơ bản: Sinh viên hiểu được các khái niệm cơ bản về Internet, vai trò của việc bảo mật thông tin trên Internet, các dạng truyền thông số; Thực hiện được các thao tác cơ bản khi khai thác thông tin và các dịch vụ trên Internet như: Sử dụng trình duyệt, thiết lập trang chủ (home page), tìm kiếm thông tin, sử dụng thư điện tử.

Chương 4. Xử lý văn bản cơ bản (Word): Sinh viên hiểu thực hiện được các thao tác cơ bản khi làm việc với một hệ soạn thảo văn bản, bao gồm: quản lý tệp văn bản, định dạng phông, định dạng đoạn, cách chèn vào tài liệu các đối tượng phi văn bản (biểu tượng, hình ảnh, hình vẽ, sơ đồ, kí kiệu toán học, bảng biểu), định dạng cột báo, định dạng trang và in ấn, trộn văn bản

## **3. Mục tiêu của học phần:**

#### *3.1 Mục tiêu chung:*

Trang bị cho sinh viên các kiến thức đại cương về tin học, đạt chuẩn kỹ năng sử dụng công nghệ thông tin cơ bản theo quy định hiện hành về Chuẩn kỹ năng sử dụng công nghệ thông tin do Bộ Thông tin và Truyền thông ban hành

*3.2 Mục tiêu cụ thể*

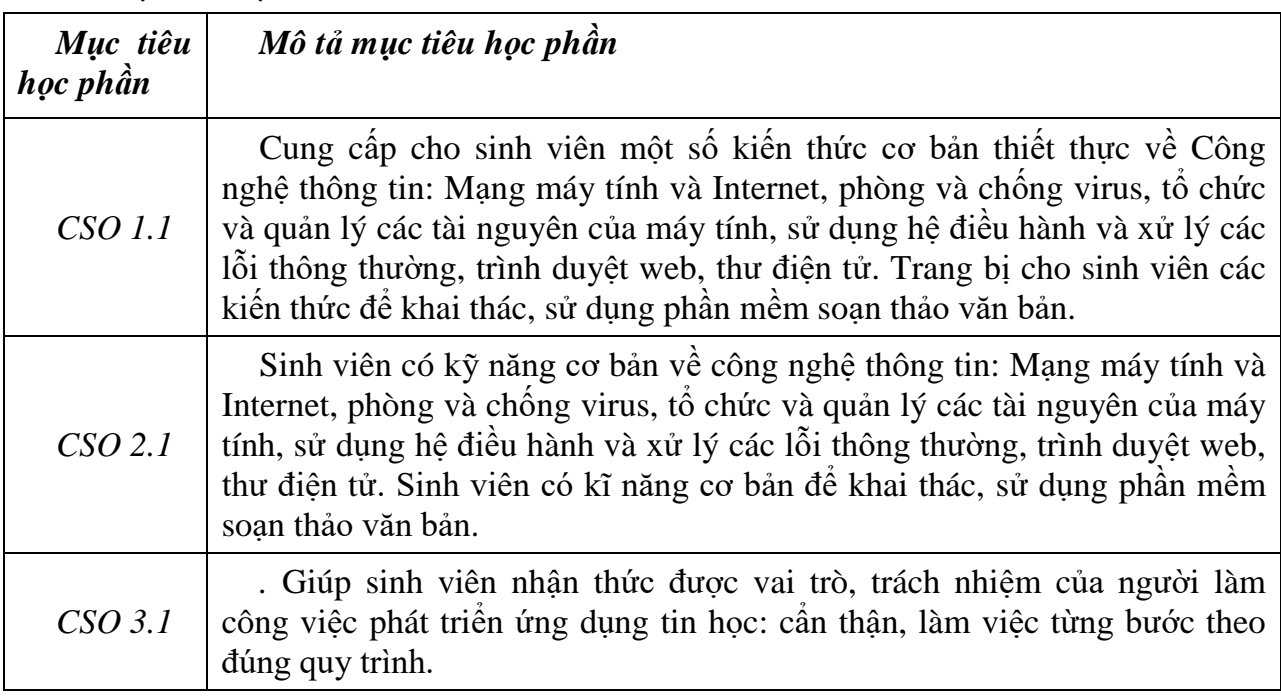

#### **4. Chuẩn đầu ra của học phần**

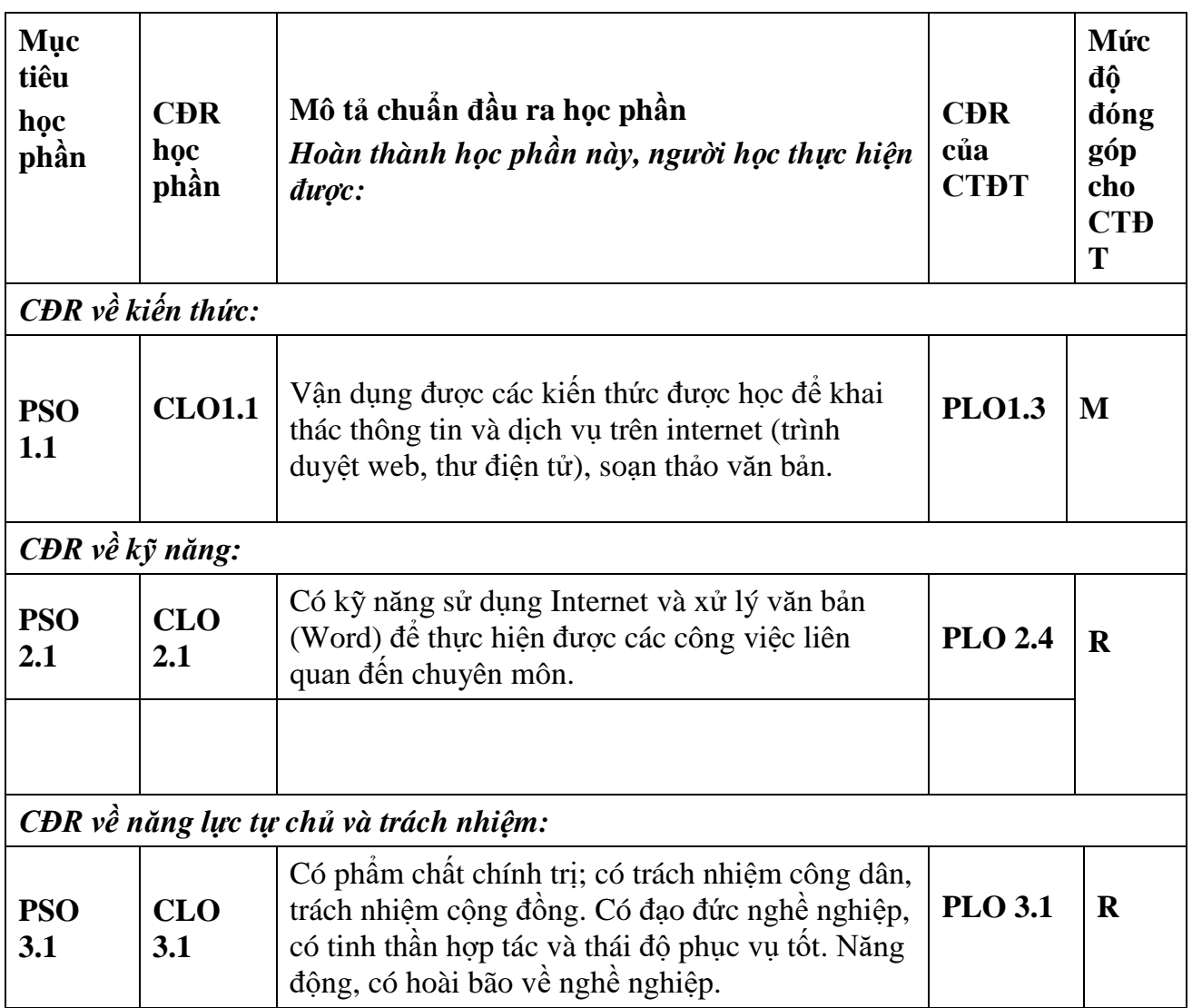

*5. Các phương pháp dạy và học áp dụng cho học phần*

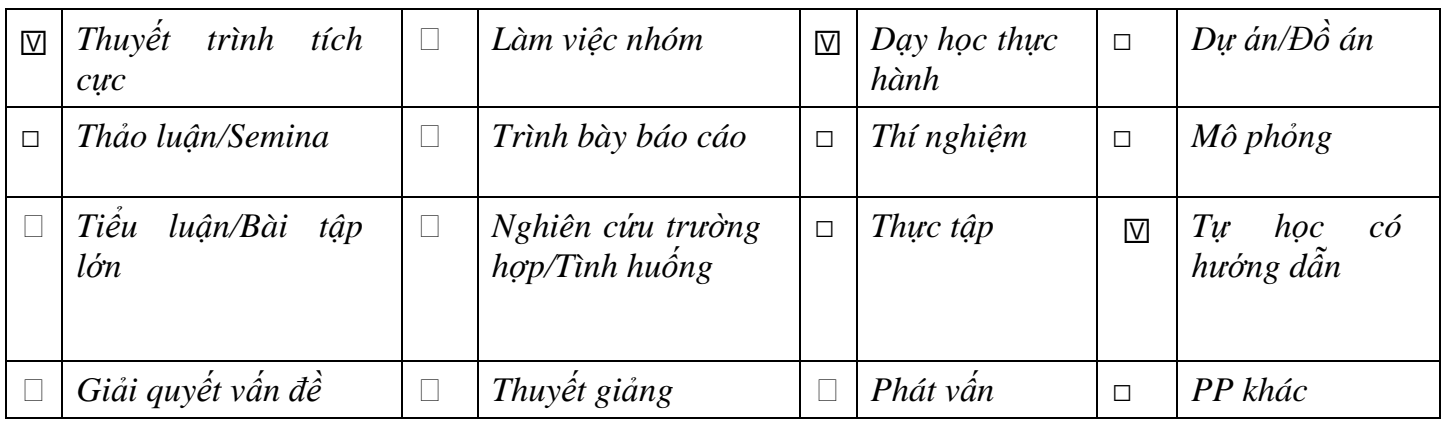

## **6. Nhiệm vụ của sinh viên**

- Tham dự giờ lên lớp: tối thiểu 80% số tiết học trên lớp, trong phòng thực hành có sự giảng dạy, hướng dẫn trực tiếp của giáo viên;

- Bài tập, thảo luận:
	- + Đọc tài liệu, chuẩn bị và tham gia thảo luận theo hướng dẫn của giáo viên;
	- + Thực hiện đầy đủ các bài tập được giao;
- Làm bài kiểm tra định kỳ;

- Tham gia thi kết thúc học phần.

#### **7. Tài liệu học tập:**

*6.1. Giáo trình chính:* 

[1]. Trường Đại học Tài chính – Ngân hàng Hà Nội, TS.Phùng Văn Ôn (chủ biên) (2019), *Giáo trình Tin học đại cương*, Nhà XB Thống Kê

*6.2. Sách tham khảo:*

[1]. Bùi Việt Hà (2005), *Giáo trình Tin học văn phòng*, Nhà XB Giáo dục.

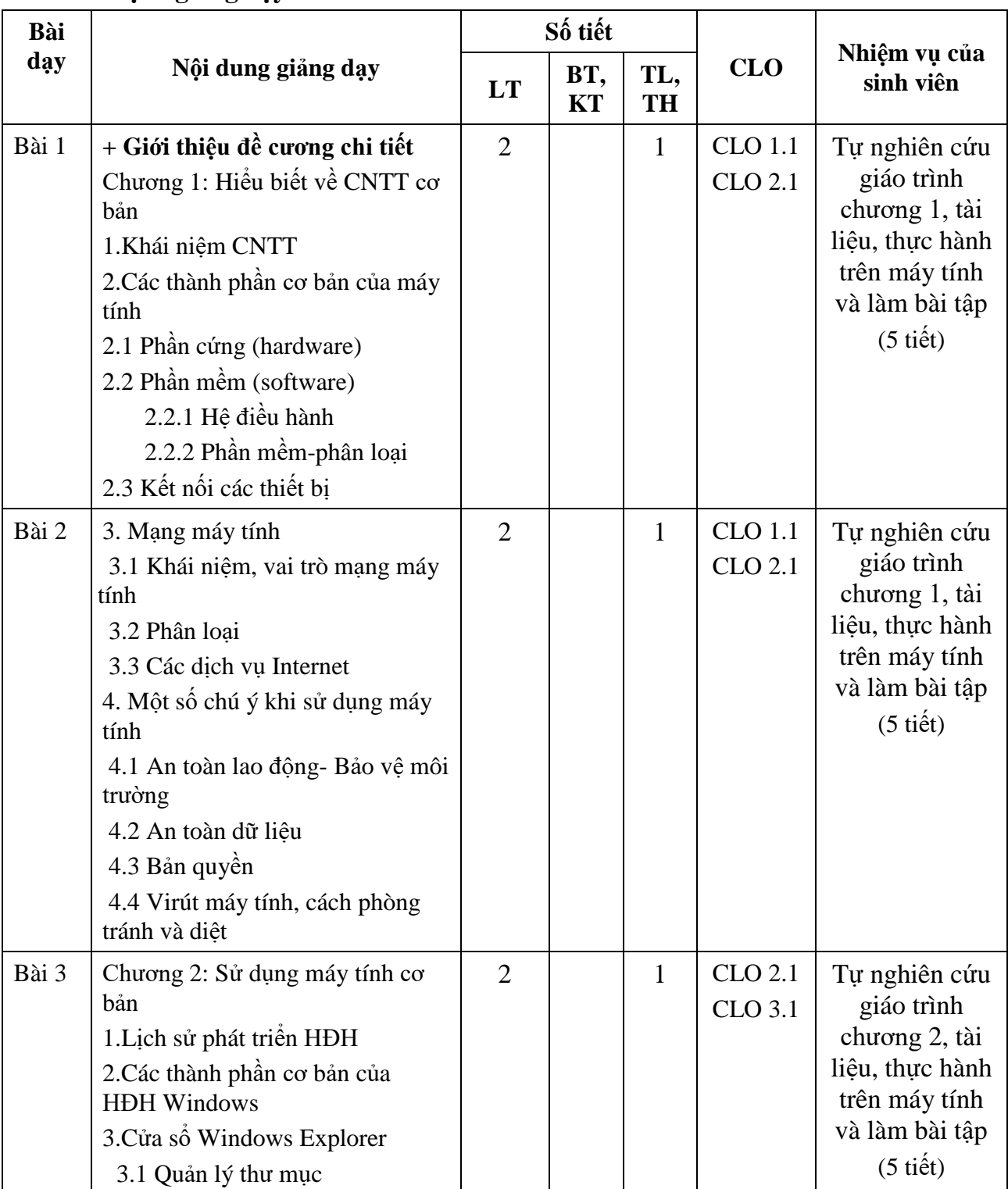

# **8. Kế hoạch giảng dạy:**

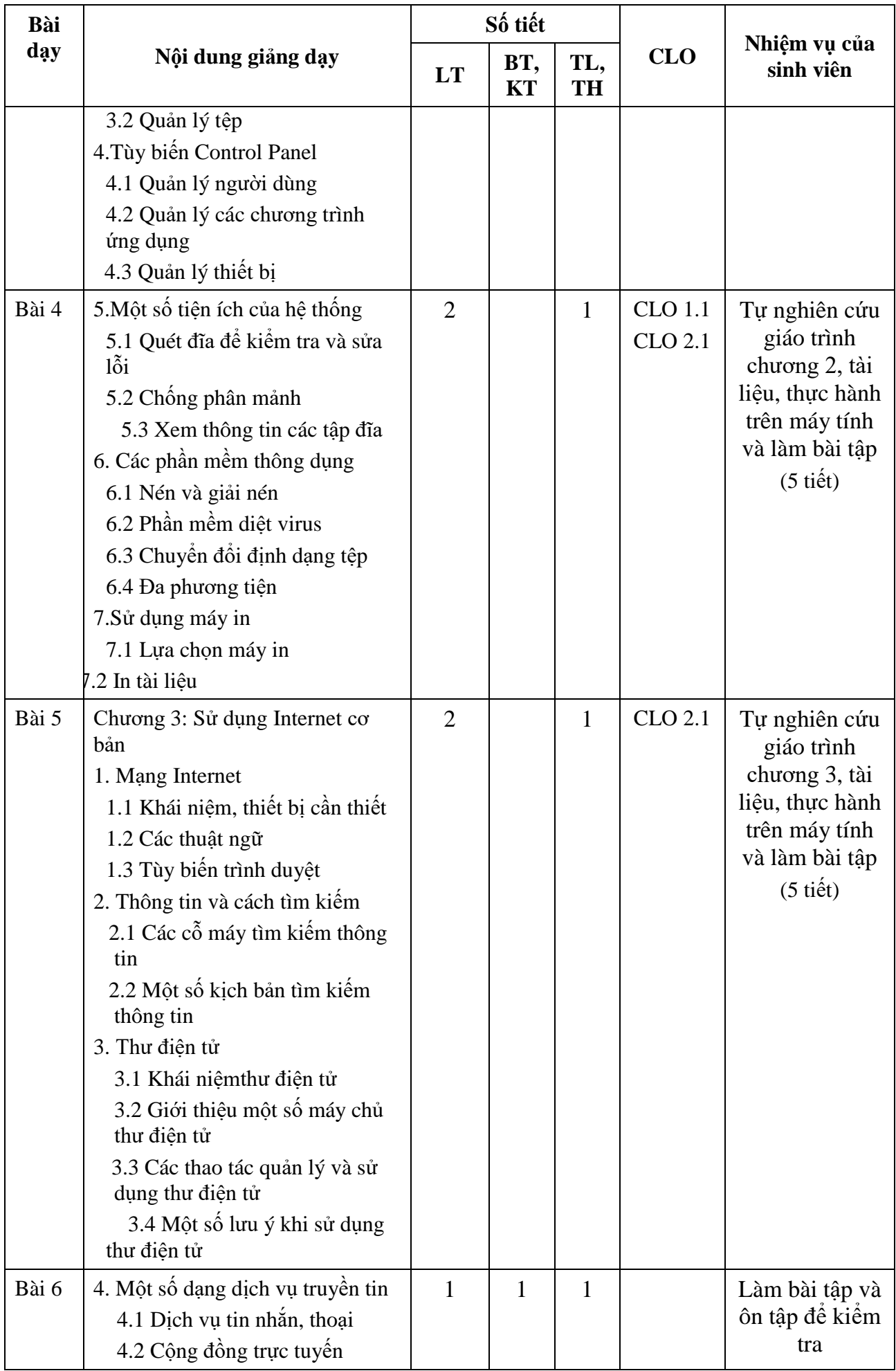

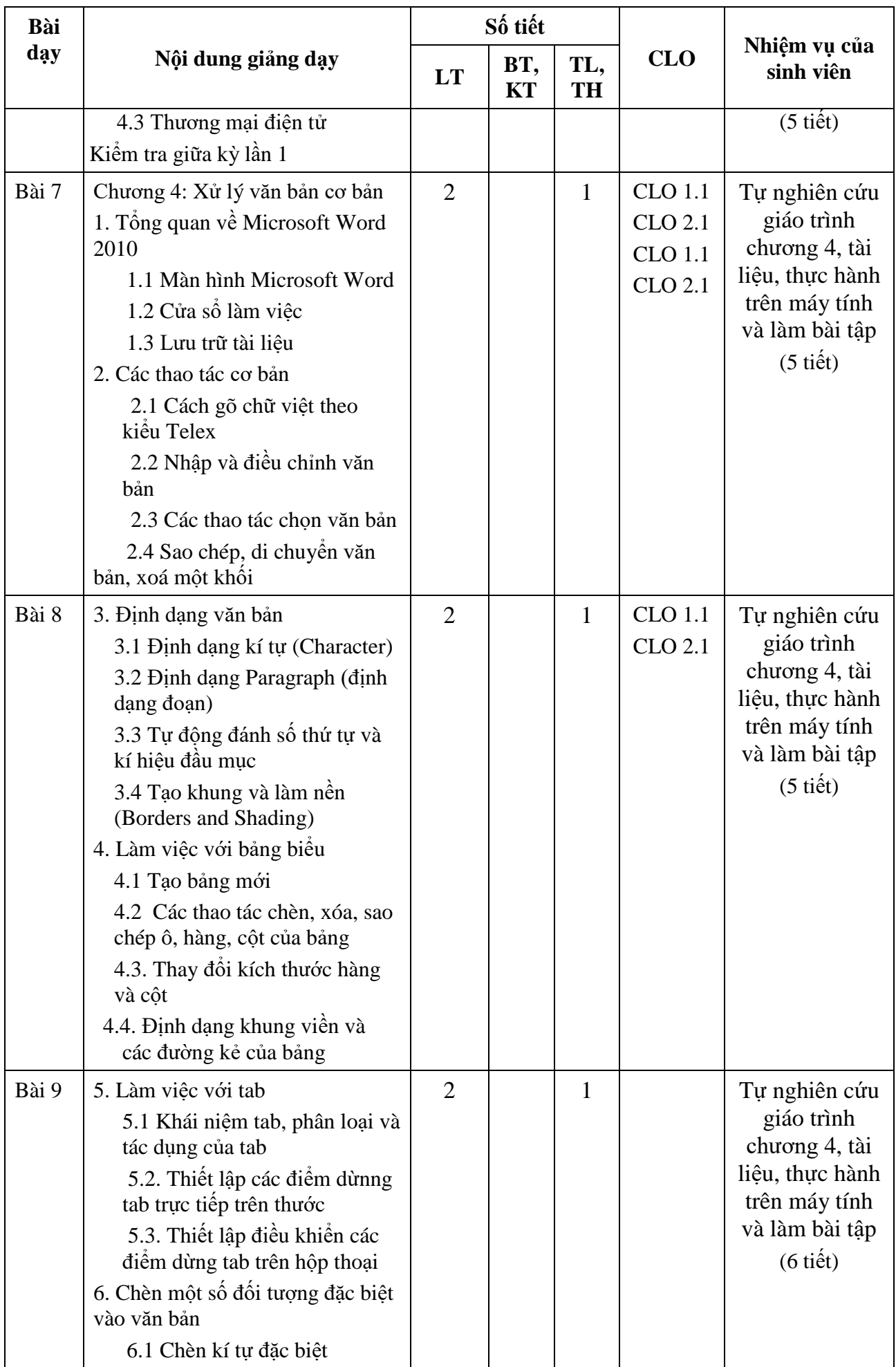

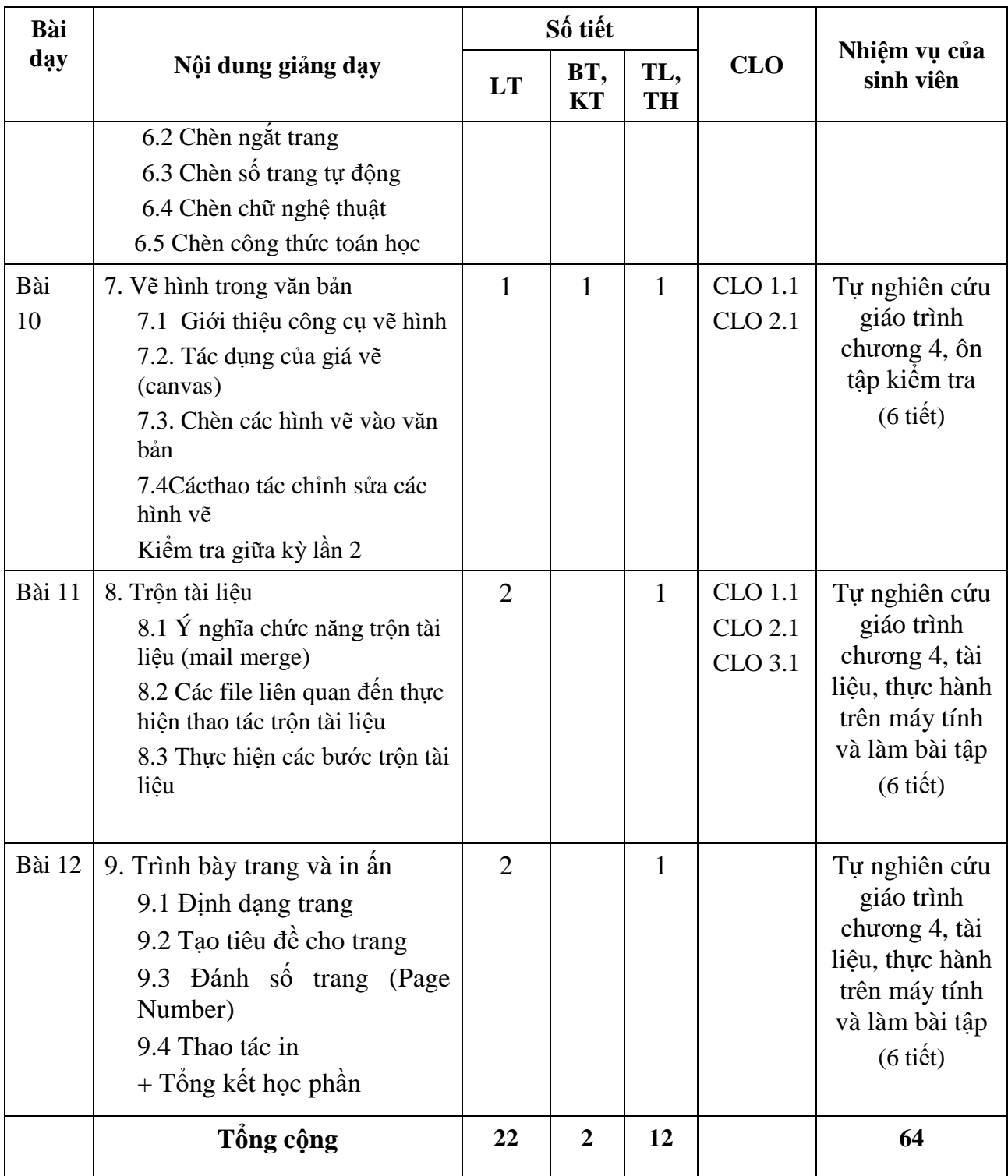

# **9. Phương pháp dạy học**

*9.1 Các phương pháp dạy học được sử dụng*

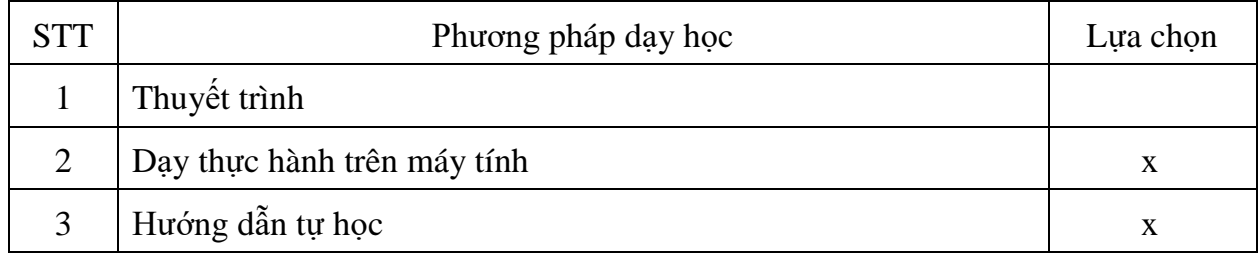

*9.2 Ma trận phù hợp giữa phương pháp dạy học với CLO*

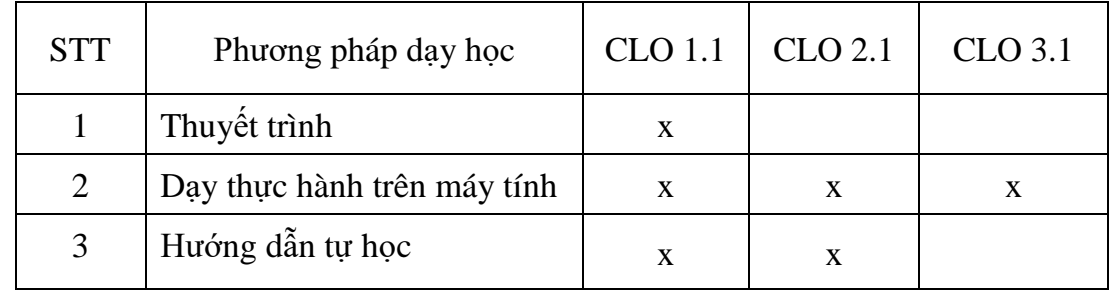

# **10. Kiểm tra, đánh giá kết quả học tập:** *10.1. Phương pháp, hình thức kiểm tra, đánh giá*

## *10.1.1 Các phương pháp đánh giá*

1) Đánh giá chuyên cần (Tham gia học trên lớp; ý thức, thái độ, chất lượng tham gia các hoạt động học tập)

2) Đánh giá kiến thức, kỹ năng:

- a) Vấn đáp: Theo câu hỏi, theo Bài tập lớn.
- b) Viết: Tự luận, trắc nghiệm, bài tập lớn, tiểu luận, khóa luận tốt nghiệp.
- c) Thực hành: Trên máy tính, thực tập tại doanh nghiệp
- *10.1.2 Các hình thức đánh giá*

a) Đánh giá thường xuyên (chuyên cần, thảo luận, thường xuyên trao đổi bài cùng giảng viên)

- b) Đánh giá định kỳ (2 bài kiểm tra 01 tiết thực hành)
- c) Đánh giá tổng kết: Thi kết thúc học phần bằng hình thức thực hành phòng máy 1 tiết 45 phút

| Thành phần<br>đánh giá                          | <b>Trong</b><br>$s\hat{\mathbf{o}}$<br>(%) | Hình thức đánh<br>giá | Công cụ<br>đánh giá | <b>CLO</b>                    | Trọng số CLO<br>trong thành<br>phần đánh giá<br>(%) |
|-------------------------------------------------|--------------------------------------------|-----------------------|---------------------|-------------------------------|-----------------------------------------------------|
| (1)                                             | (2)                                        | (3)                   | (4)                 | (5)                           | (6)                                                 |
| Điểm chuyên<br>cần                              | 10                                         | Đánh giá quá<br>trình | Rubric              |                               |                                                     |
| 02 bài kiểm tra<br>thực hành 45<br>phút giữa kỳ | 30                                         | Thực hành             | Rubric              | CLO1.1,<br>CLO <sub>2.1</sub> | 40%<br>60%                                          |
| Bài thi hết học<br>phần thực hành<br>60 phút    | 60                                         | Thưc hành             | Rubric              | CLO1.1,<br>CLO2.1             | 40%<br>60%                                          |

*10.2 Đánh giá mức độ đạt CĐR của học phần*

# *10.3. Các Rubric đánh giá kết quả học tập*

*10.3.1 Các Rubric đánh giá bài kiểm tra thực hành trong kỳ và thi thực hành hết học phần*

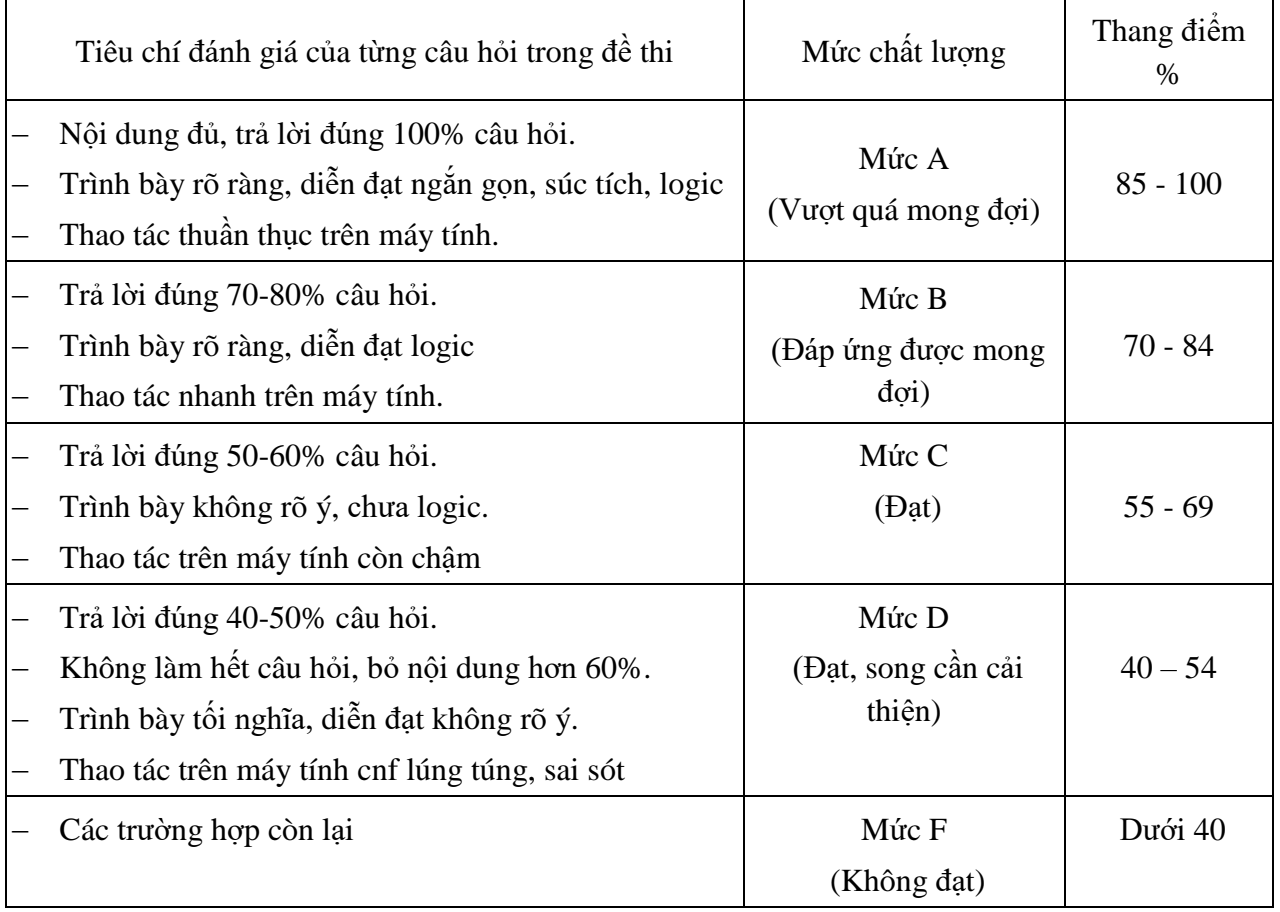

# *10.3.2 Rubric đánh giá chuyên cần*

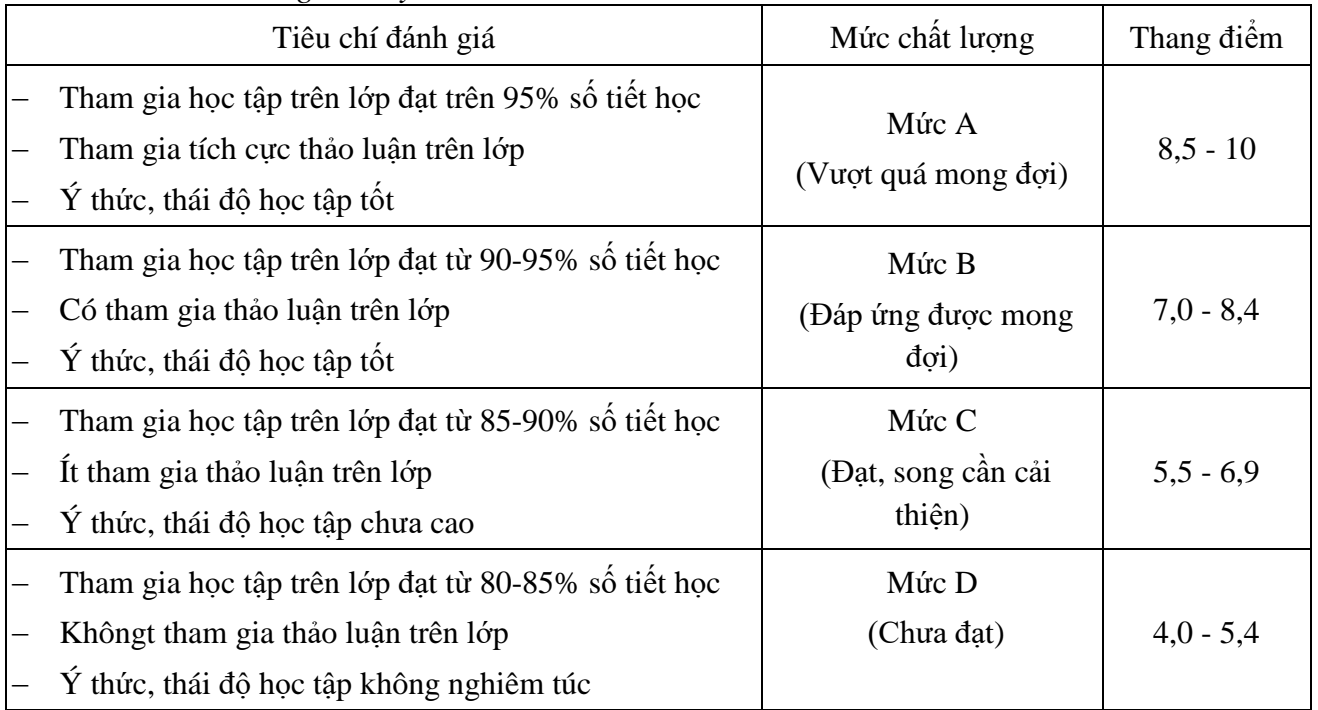

# **11. Cơ sở vật chất phục vụ giảng dạy:**

- Giảng đường: Phòng máy tính

- Danh mục trang thiết bị: Projector, Micro, Phòng máy tính.

*Hà Nội, ngày 25 tháng 12 năm 2022*

Viện trưởng

Trưởng bộ môn

Người soạn đề cương

 $\frac{d\mathbf{r}}{dt}$ 

TS. Phùng Văn Ôn

hM

lien

ThS. Vũ Minh Tâm

ThS. Bùi Thị Thu Hiền